$V$ ista $\rho$ 

## https://www.100test.com/kao\_ti2020/266/2021\_2022\_Vista\_E7\_99\_ BB\_E5\_BD\_c100\_266164.htm Windows XP

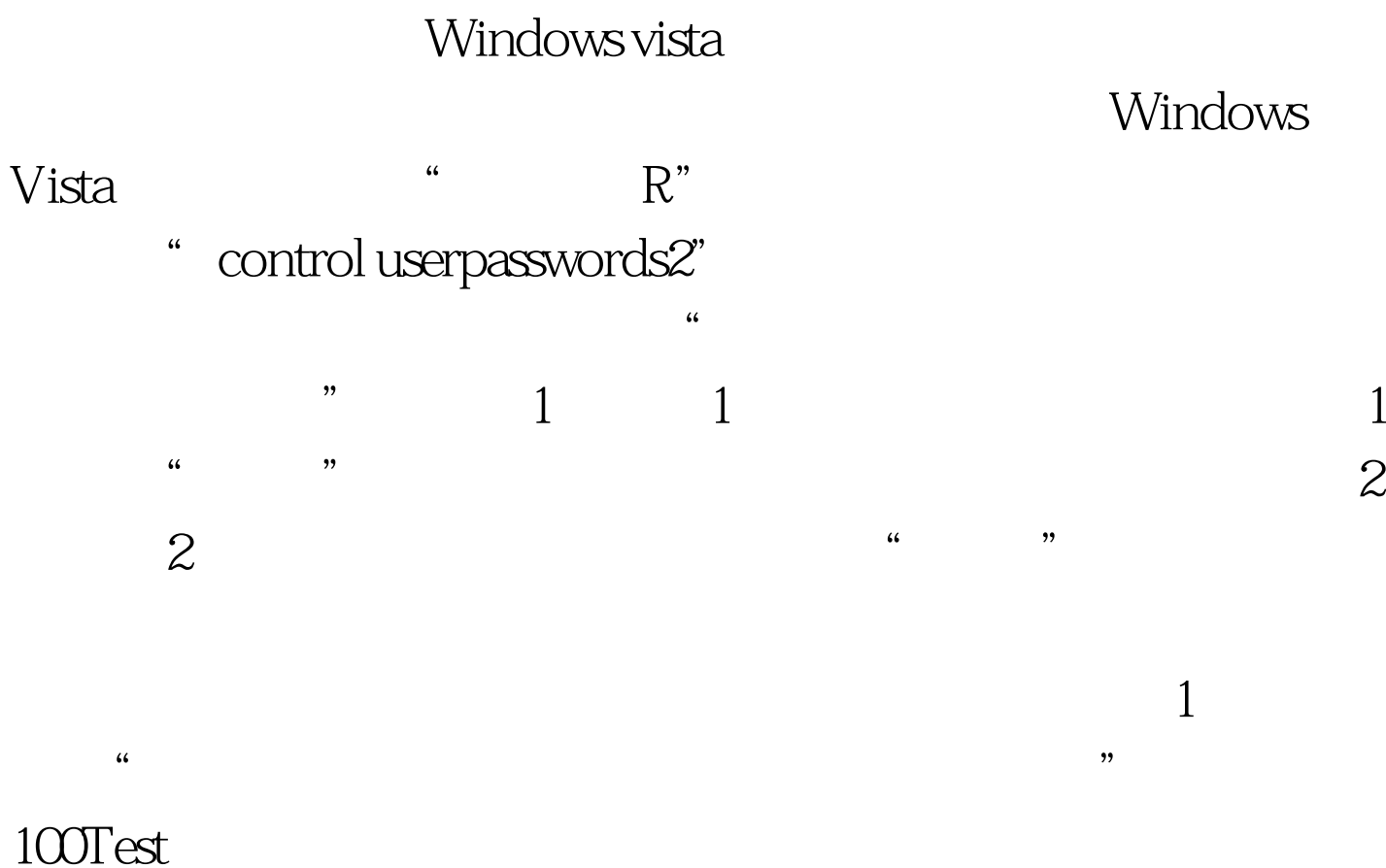

www.100test.com